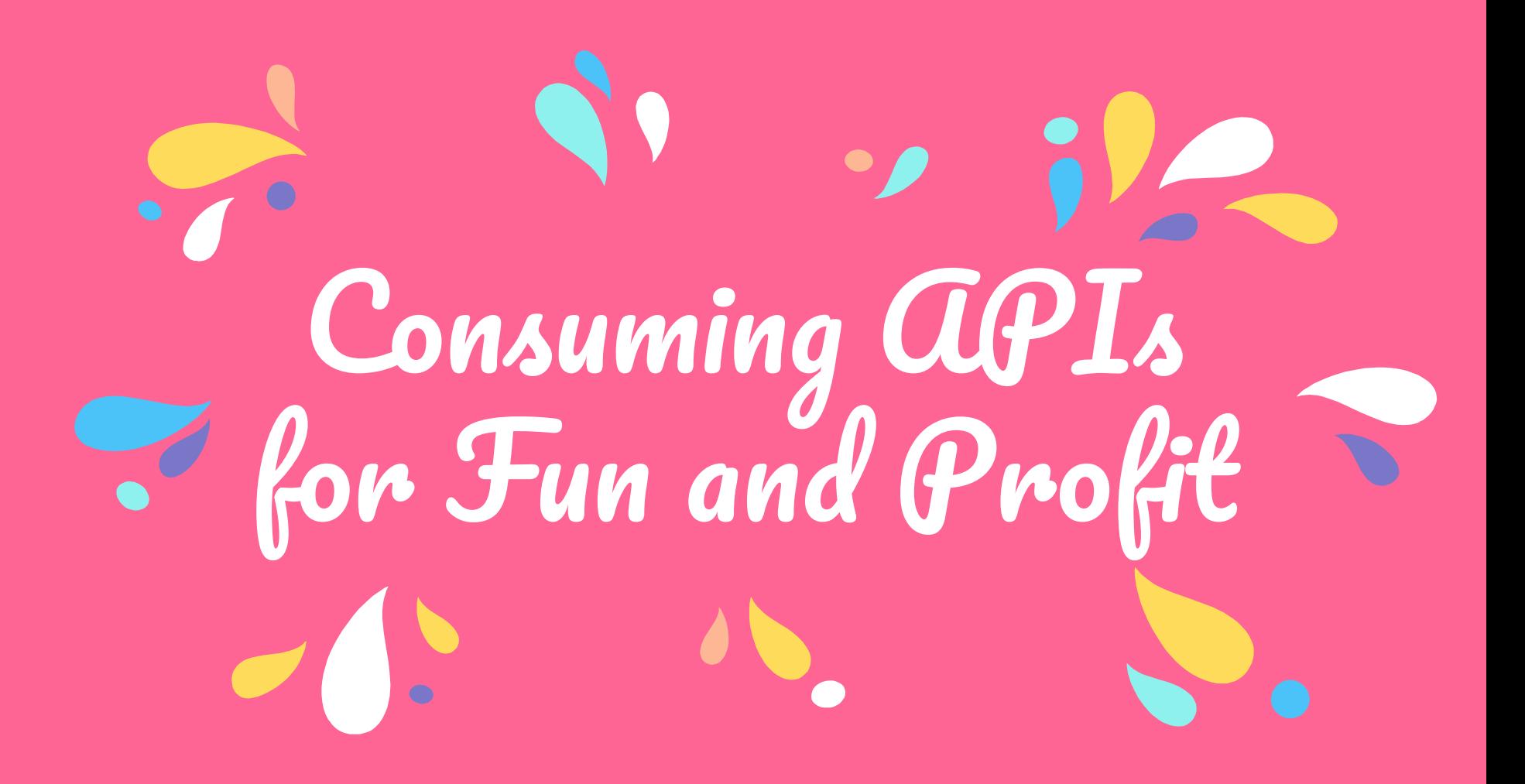

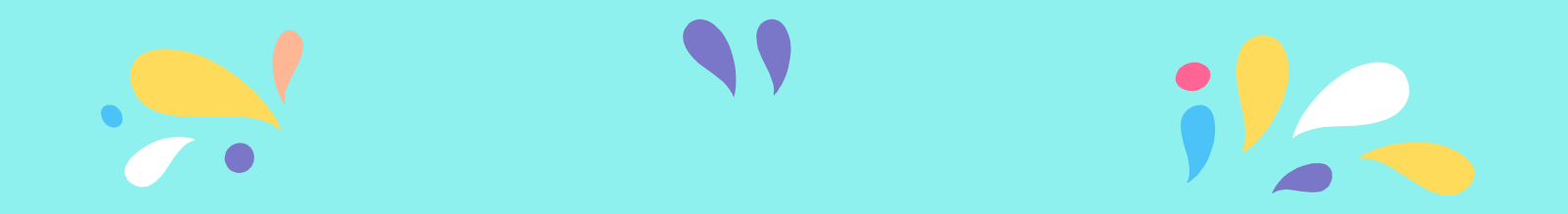

#### **Carly Ho** Sr. Engineer, Clique Studios (here!) @carlymho

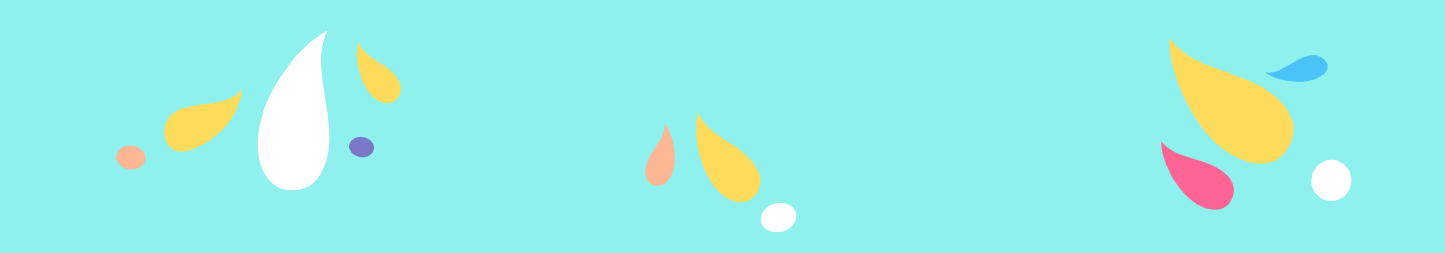

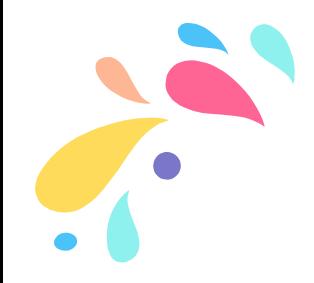

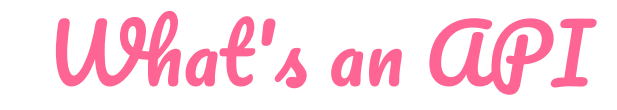

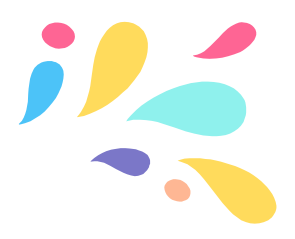

- Application Programming Interface
- A way to programmatically retrieve  $\ast$ data for display, transformation, etc.
- Usually accessed via an **endpoint** URL
- Usually returns data in JSON format  $\ast$

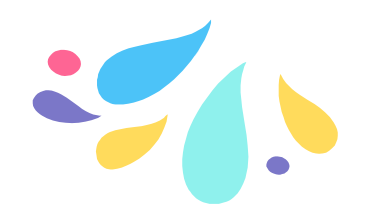

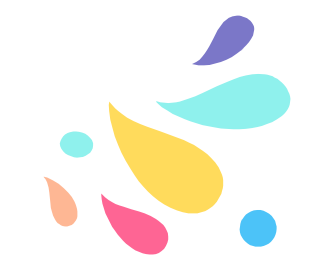

#### How to work with *API* data?

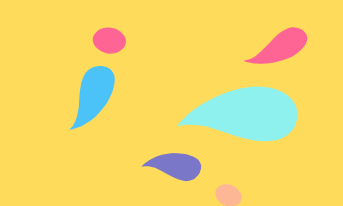

- ﹡ In PHP, we have **file\_get\_contents** and the native **cURL** ("client URL") implementation
- ﹡ We can also use Javascript in any page to perform API calls on particular browser events

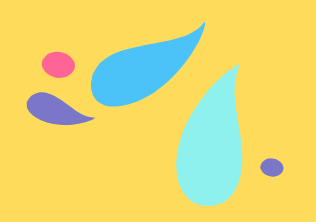

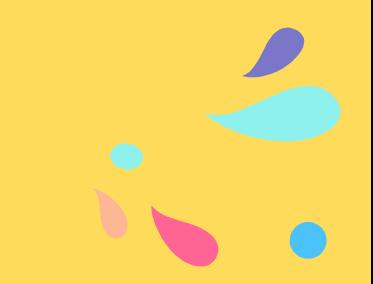

 $\triangle$  a Word of Warning  $\triangle$ 

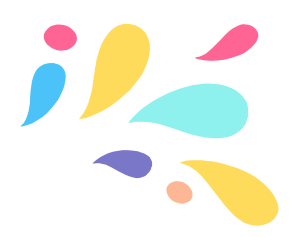

- There is danger inherent to getting data from a third party
- External servers might be  $*$ compromised unexpectedly
- Sanitize data like you would your form  $\star$ inputs!

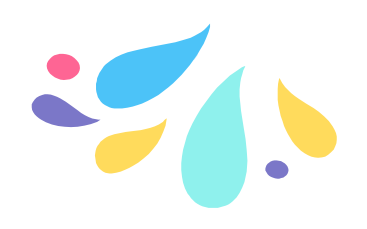

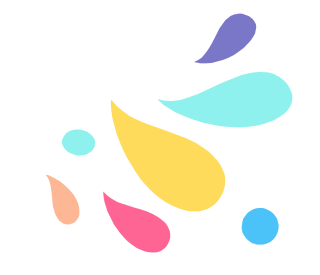

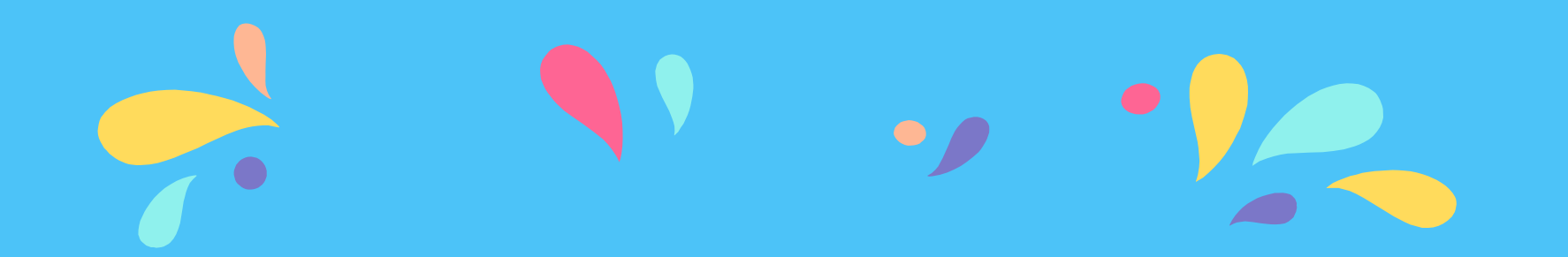

## Using Existing APIs

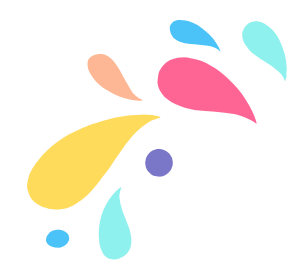

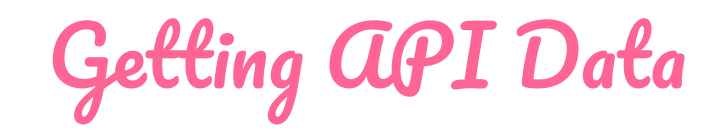

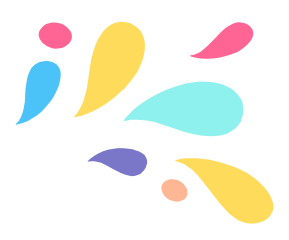

- The easiest way is to use **file\_get\_contents**('https://your-url.com /'), which, when returned to a variable, will fetch the contents
- ﹡ However, it'll be a string, rather than an object we can use

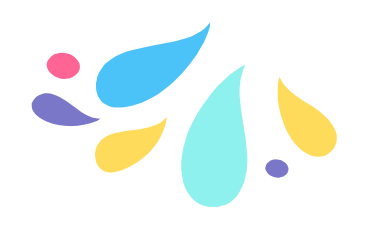

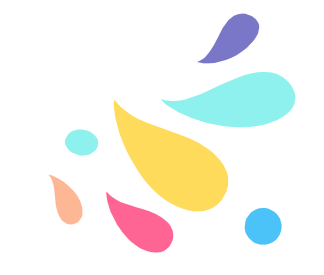

#### $\mathcal I$ SON and How to Parse It

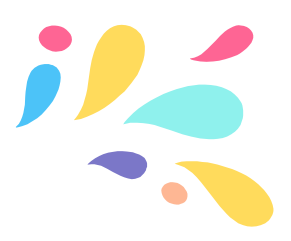

- ﹡ JSON (**J**ava**S**cript **O**bject **N**otation) is the format for most API data
- ﹡ When we use JavaScript to fetch API data, it can usually use it right away, but in PHP, whether we use file\_get\_contents or cURL we need to parse it
	- **json\_decode**(\$string, true) turns the string into a JSON object.

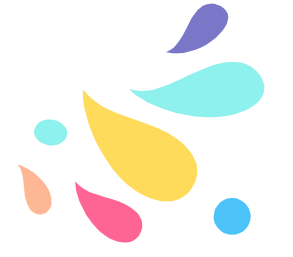

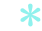

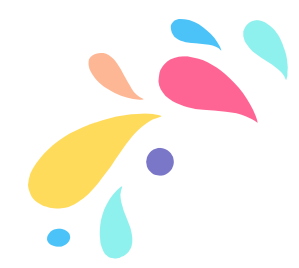

API Keys/Tokens?

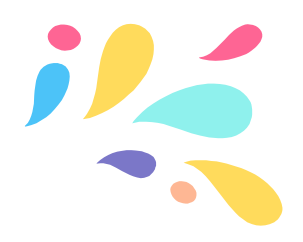

- ﹡ An API might tell you that you need a **key** or a key and **token** to use it.
- ﹡ API keys are unique to accounts to determine sans credentials who's using the account for security or account privilege purposes
	- Tokens are generally application specific and paired with a key

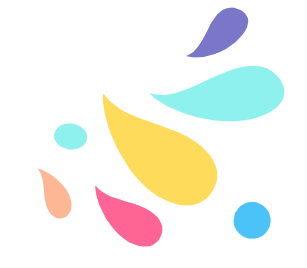

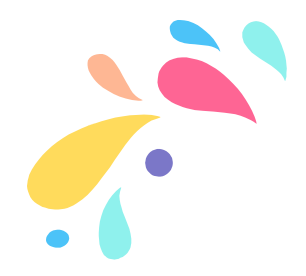

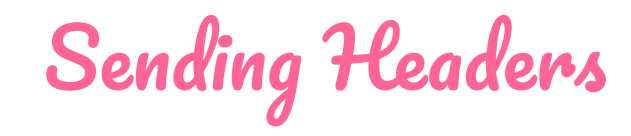

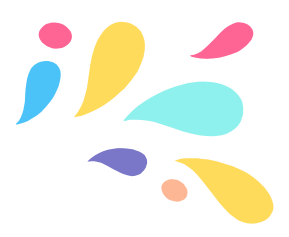

If you're using file\_get\_contents, headers are added in the options parameter. This is where you usually add your key and/or token.

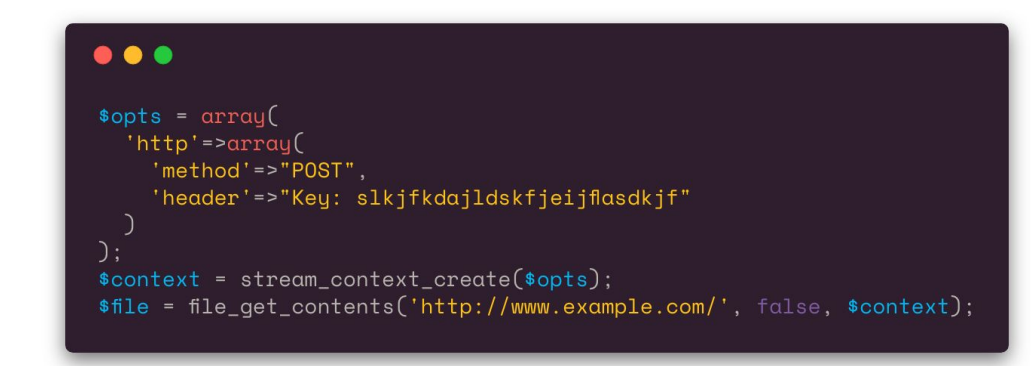

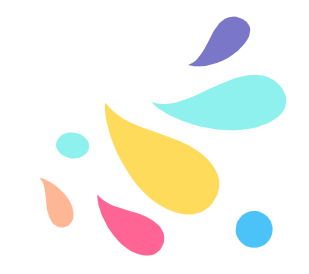

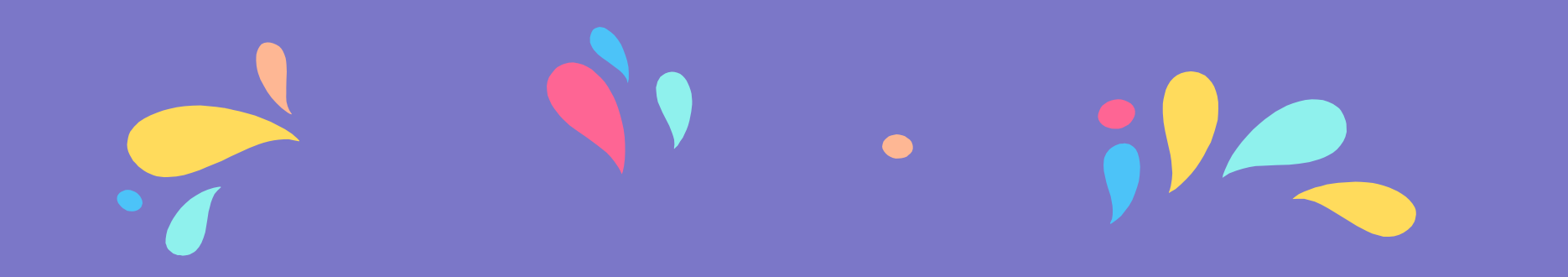

# Prototyping APIs

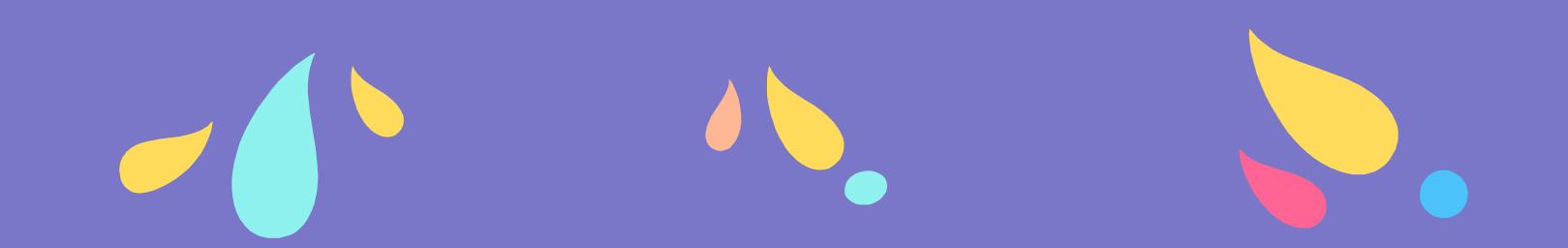

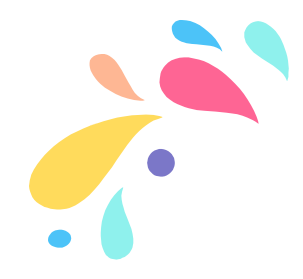

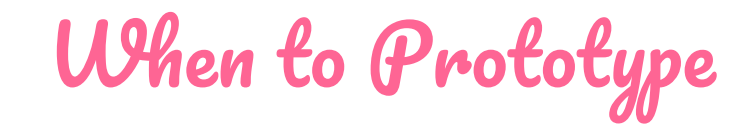

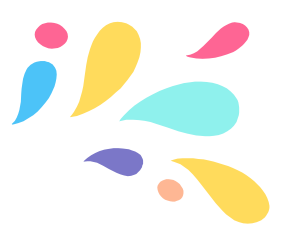

- ﹡ If you have a big spreadsheet or CSV but not time to DIY an application from scratch
- ﹡ Say, if you want to build some interactive charts on a webpage from spreadsheet data

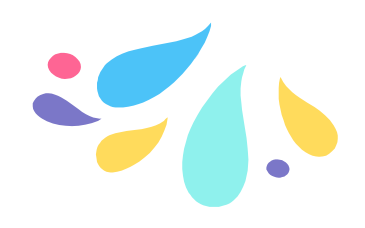

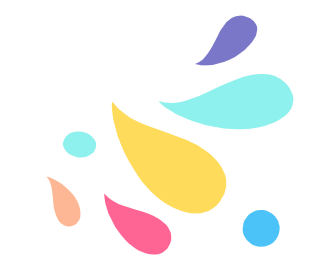

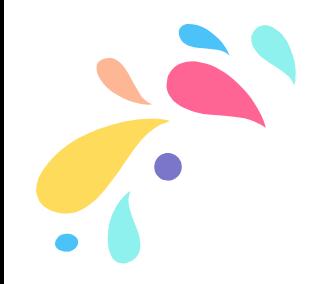

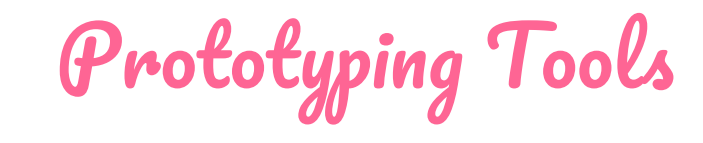

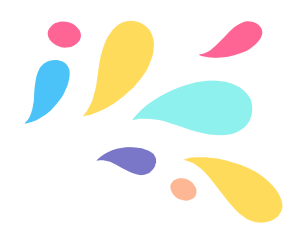

- Google Sheets has its own API  $\ast$ https://developers.google.com/sheets/api/
- Airtable a hosted database application  $\ast$ that allows API access

https://airtable.com

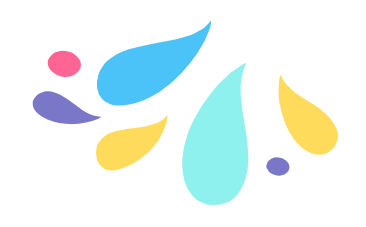

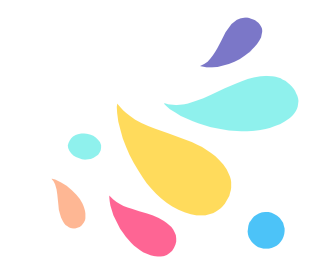

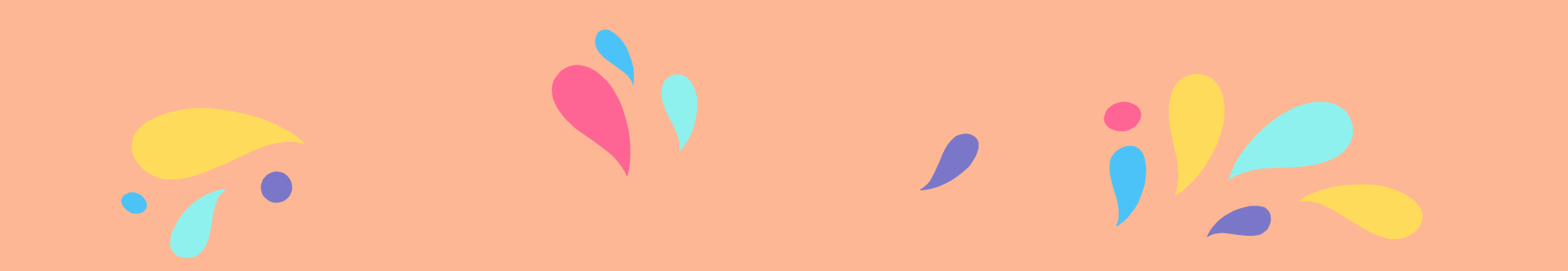

### Build Your Own API

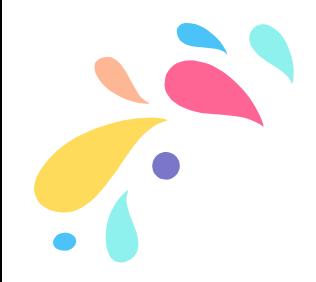

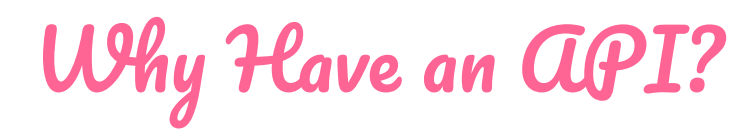

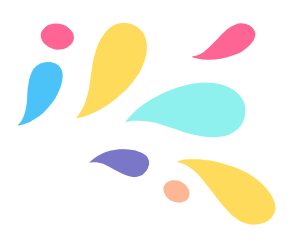

- ﹡ Gets people to engage with your application
- ﹡ You may want to access some of your data asynchronously from within the application
- ﹡ Building mobile apps

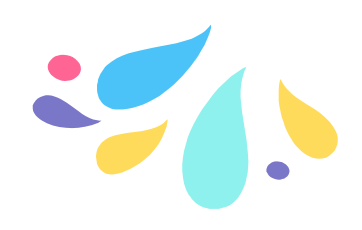

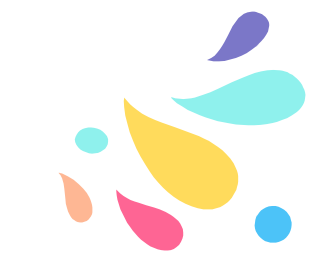

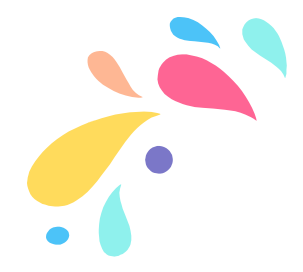

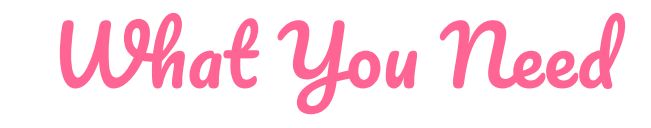

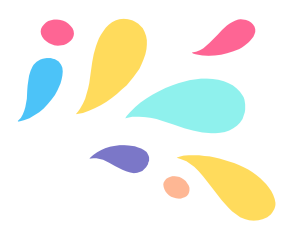

- A database of information you want to  $\ast$ access in whole or in part
- A publicly-accessible PHP file that you  $\ast$ can point requests to

(that's it!)

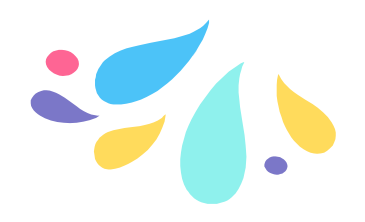

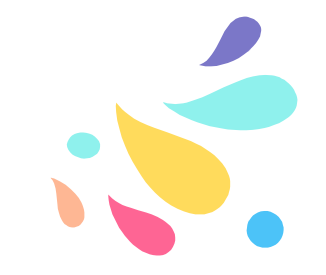

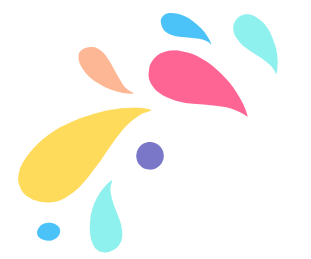

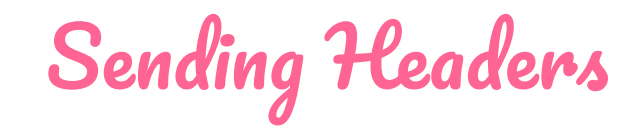

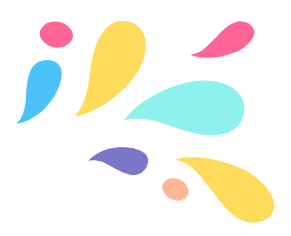

To send a response as JSON, before outputting your object, you need to send a content-type header

 $\bullet$ 

header('Content-Type: application/json');

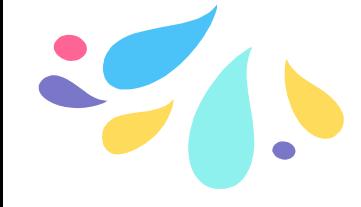

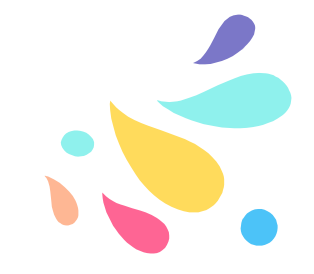

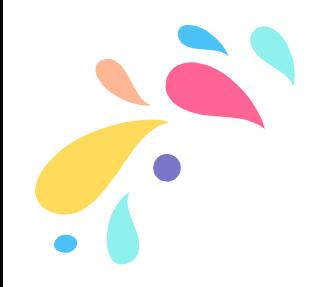

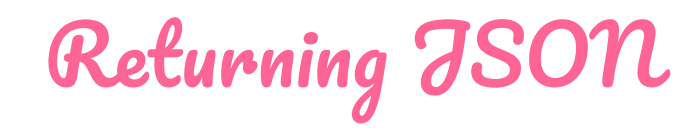

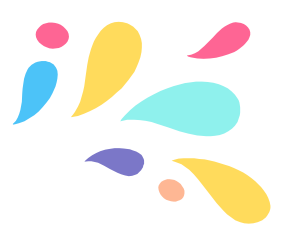

If your data can be put into an array or object, you can pass it through the **json\_encode** function and echo the result after the header.

If your content isn't conveniently available in that form, you can also manually format it:

//en.wikipedia.org/wiki/JSON#Data\_types,\_syntax [\\_and\\_example](https://en.wikipedia.org/wiki/JSON#Data_types,_syntax_and_example)

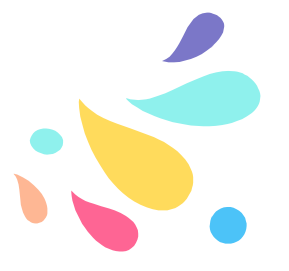

#### How to Issue aPI Keys

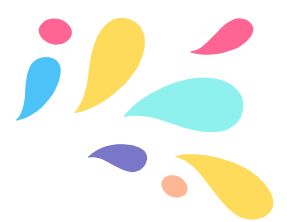

- Each key should be unique
- ﹡ Store keys in user records and query for a match
- ﹡ You can do this manually for small applications, or automatically on account creation
- ﹡ An API key is like a password, so it should be possible to issue a new one

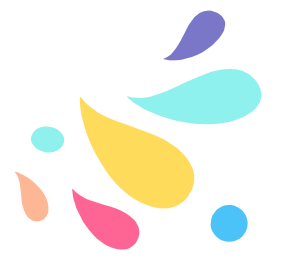

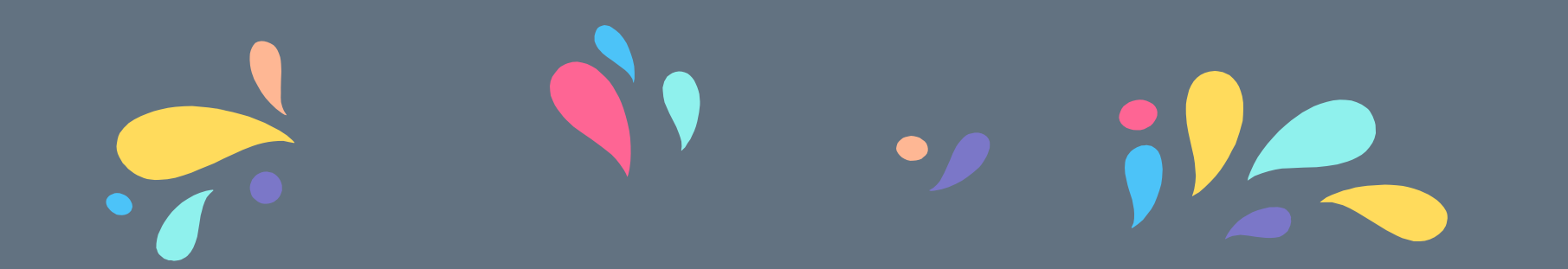

# **APIs for Other People's**<br>Stuff

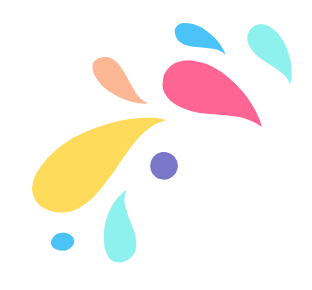

The End of Public aPIs

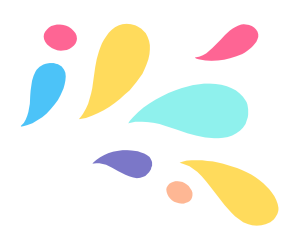

- ﹡ Big tech companies keep deprecating APIs. Why?
- ﹡ To force traffic into their own channels
- ﹡ To prevent users from getting around ads
- ﹡ In response to security holes being discovered

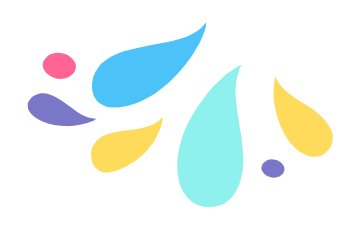

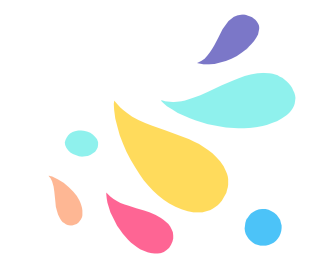

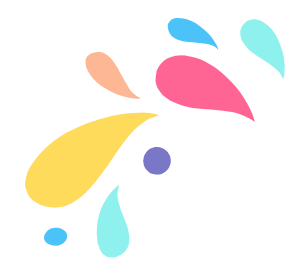

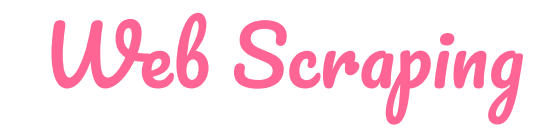

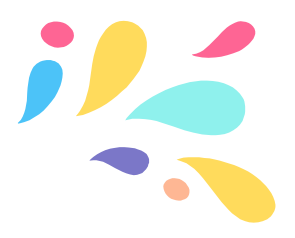

- Gets the content of an HTML page and  $\ast$ parses it as XML nodes
- \* Classes such as DOMDocument can navigate these nodes and return the content you want
- More laborious and less reliable (esp.  $*$ since page layouts can change)

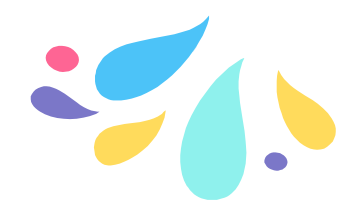

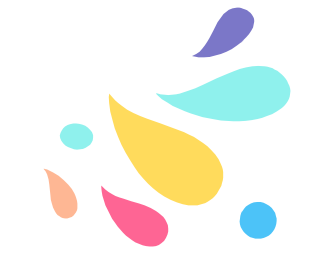

A More Warnings A

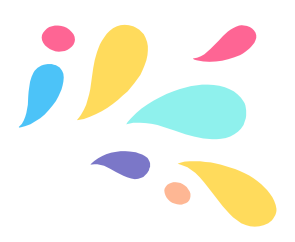

- This might be against the terms of service of a website
- ﹡ This can also be kind of rude if you're using up all of a site's bandwidth by scraping the content
- ﹡ You might get rate-limited or your script may get blocked, or your account might get suspended

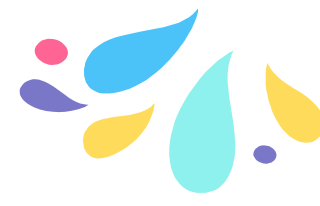

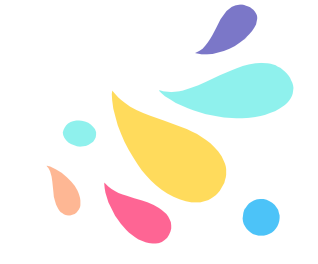

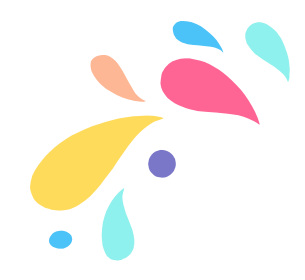

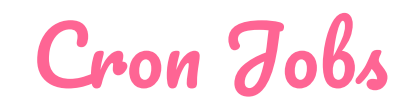

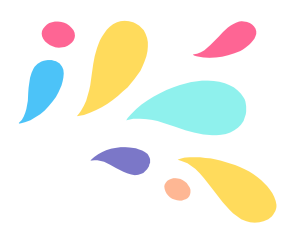

- ﹡ Polite way to fetch data: on specified intervals, rather than than on page load
- ﹡ The **crontab** ("cron table") runs programs on scheduled intervals (see crontab.guru for formatting help)
- ﹡ You can use the scheduler to import data to a database by script a few times a day so you don't overload services

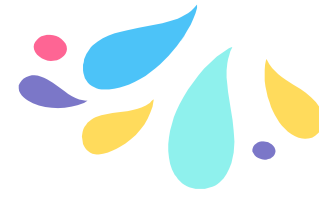

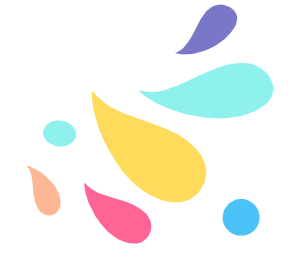

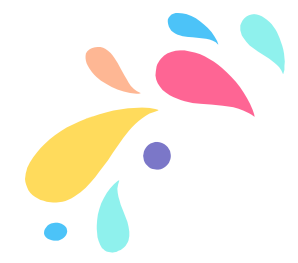

Not an Ideal Solution

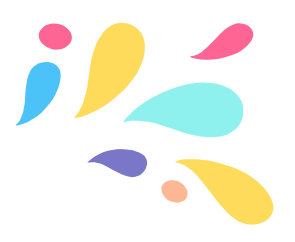

- This is not a solution for a production application
- ﹡ If a site you use doesn't have a public API, consider getting in touch to ask if that's on the roadmap or could be
- ﹡ If it's an open-source project, consider putting in a pull request to add API support

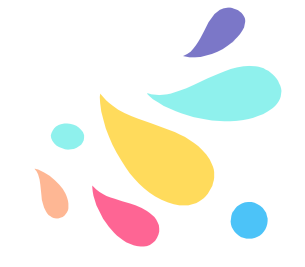

#### Now: go forth and build things!

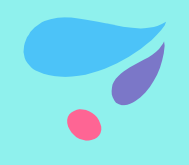

@carlymho @carly@kitty.town carlymho.com